# Package 'varbvs'

March 7, 2019

<span id="page-0-0"></span>Encoding UTF-8

Type Package

Version 2.5-16

Date 2019-03-07

Title Large-Scale Bayesian Variable Selection Using Variational Methods

Maintainer Peter Carbonetto <peter.carbonetto@gmail.com>

Description Fast algorithms for fitting Bayesian variable selection models and computing Bayes factors, in which the outcome (or response variable) is modeled using a linear regression or a logistic regression. The algorithms are based on the variational approximations described in ``Scalable variational inference for Bayesian variable selection in regression, and its accuracy in genetic association studies'' (P. Carbonetto & M. Stephens, 2012, <DOI:10.1214/12-BA703>). This software has been applied to large data sets with over a million variables and thousands of samples.

**Depends**  $R (= 3.1.0)$ 

Imports methods, Matrix, stats, graphics, lattice, latticeExtra, Rcpp, nor1mix

Suggests curl, glmnet, qtl, knitr, rmarkdown, testthat

License GPL  $(>= 3)$ 

NeedsCompilation yes

LazyData true

URL <http://github.com/pcarbo/varbvs>

BugReports <http://github.com/pcarbo/varbvs/issues>

LinkingTo Rcpp

VignetteBuilder knitr

Author Peter Carbonetto [aut, cre], Matthew Stephens [aut], David Gerard [ctb]

<span id="page-1-0"></span>Repository CRAN

Date/Publication 2019-03-07 21:10:03 UTC

# R topics documented:

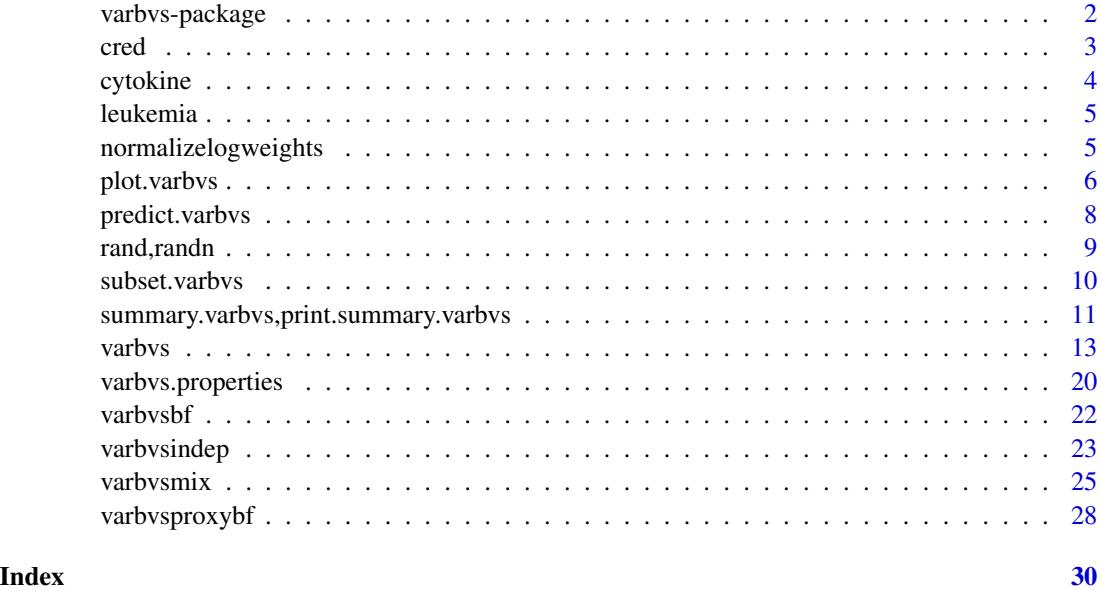

varbvs-package *Large-scale Bayesian variable selection using variational methods*

#### Description

Fast algorithms for fitting Bayesian variable selection models and computing Bayes factors, in which the outcome (or response variable) is modeled using a linear regression or a logistic regression. The algorithms are based on the variational approximations described in "Scalable variational inference for Bayesian variable selection in regression, and its accuracy in genetic association studies" (P. Carbonetto and M. Stephens, Bayesian Analysis 7, 2012, pages 73-108). This software has been applied to large data sets with over a million variables and thousands of samples.

## Details

The main functionality of this package is implemented in function [varbvs](#page-12-1). This function selects the most appropriate algorithm for the data set and selected model (linear or logistic regression). See help(varbvs) for details. The varbvs interface is intended to resemble interface for **glmnet**, the popular package for fitting genealized linear models.

For more details about the this package, including the license and a list of available functions, see help(package=varbvs).

#### <span id="page-2-0"></span>cred 3

## Author(s)

Peter Carbonetto <peter.carbonetto@gmail.com>

#### References

P. Carbonetto and M. Stephens (2012). Scalable variational inference for Bayesian variable selection in regression, and its accuracy in genetic association studies. *Bayesian Analysis* 7, 73–108.

<span id="page-2-1"></span>cred *Estimate credible interval.*

# Description

Estimate credible interval from weighted samples.

#### Usage

 $\text{cred}(x, x0, w = \text{NULL}, \text{cred.int} = 0.95)$ 

#### **Arguments**

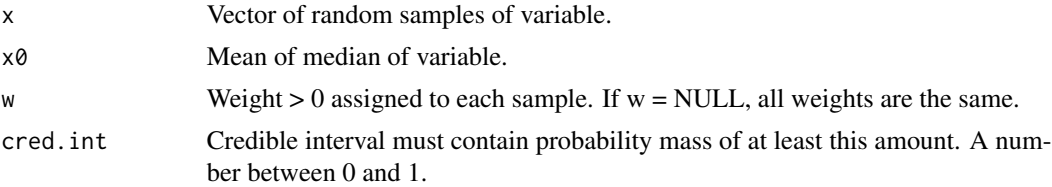

# Details

Credible interval [a,b] is defined as smallest interval containing x0 that contains cred.int of the probability mass. Note that the credible interval is not necessarily symmetric about x0. (Other definitions of the credible interval are possible.)

The algorithm is quadratic in the length of x (and w), so should not be used for large numbers of samples.

#### Value

 $list(a = a,b = b).$ 

#### Author(s)

Peter Carbonetto <peter.carbonetto@gmail.com>

#### References

P. Carbonetto and M. Stephens (2012). Scalable variational inference for Bayesian variable selection in regression, and its accuracy in genetic association studies. *Bayesian Analysis* 7, 73–108.

#### Examples

 $x < -$  rnorm(100) out  $\leq$  cred(x, mean(x), cred. int = 0.68)

cytokine *Cytokine signaling genes SNP annotation.*

# Description

This gene set was selected in Carbonetto and Stephens (2013) from an interrogation of 3,158 derived from 8 publicly available pathway databases.

# Usage

data(cytokine)

#### Format

 $cytokine[i] = 1$  if SNP i lies within 100 kb of a gene in the "Cytokine signaling in immune system" gene set, and cytokine $[i] = 0$  otherwise.

# Source

Pathway id 75790 from the Reactome database, or pathway id 366171 from the BioSystems database.

#### References

P. Carbonetto and M. Stephens (2013). Integrated enrichment analysis of variants and pathways in genome-wide association studies indicates central role for IL-2 signaling genes in type 1 diabetes, and cytokine signaling genes in Crohn's disease. *PLoS Genetics* 9, e1003770.

# Examples

# See demo.cytokine.R vignette.

<span id="page-3-0"></span>

<span id="page-4-0"></span>

# Description

Expression levels recorded for 3,571 genes in 72 patients with leukemia (Golub et al, 1999). The binary outcome encodes the disease subtype: acute lymphobastic leukemia (ALL) or acute myeloid leukemia (AML).

#### Usage

```
data(leukemia)
```
# Format

Data are represented as a 72 x 3,571 matrix x of gene expression values, and a vector y of 72 binary disease outcomes.

#### Source

These are the preprocessed data of Dettling (2004) retrieved from the supplementary materials accompanying Friedman et al (2010).

# References

M. Dettling (2004). BagBoosting for tumor classification with gene expression data. *Bioinformatics* 20, 3583–3593.

J. Friedman, T. Hastie and R. Tibshirani (2010). Regularization paths for generalized linear models via coordinate descent. *Journal of Statistical Software* 33, 1–22.

T. R. Golub, et al. (1999). Molecular classification of cancer: class discovery and class prediction by gene expression monitoring. *Science* 286, 531–537.

# Examples

# See demo.leukemia.R vignette.

<span id="page-4-1"></span>normalizelogweights *Compute normalized probabilities.*

#### **Description**

Compute normalized probabilities from unnormalized log-probabilities.

#### Usage

normalizelogweights(logw)

#### <span id="page-5-0"></span>Arguments

logw Vector of unnormalized log-probabilities.

#### Details

Guards against underflow or overflow by adjusting the log-probabilities so that the largest probability is 1.

#### Value

Normalized probabilities such that the sum is equal to 1.

#### Author(s)

Peter Carbonetto <peter.carbonetto@gmail.com>

#### References

P. Carbonetto and M. Stephens (2012). Scalable variational inference for Bayesian variable selection in regression, and its accuracy in genetic association studies. *Bayesian Analysis* 7, 73–108.

#### Examples

 $logw < -rnorm(6)$ w <- normalizelogweights(logw)

plot.varbvs *Summarize variable selection results in a single plot.*

# **Description**

Generate a single plot that summarizes the results of fitting the Bayesian variable selection model to the data. When the variables are genetic markers, the groups are chromosomes, and the posterior probabilities are plotted on the vertical axis (typically on the logarithmic scale), the figure resembles a "Manhattan plot" typically used to summarize the results of a genome-wide association study or quantitative trait locus (QTL) mapping study.

#### Usage

```
## S3 method for class 'varbvs'
plot(x, score, groups, vars = NULL, var.labels,
  draw.threshold = NA, gap = 0, col = "midniphblue", pch = 20,scales = NULL, xlab = "variable", ylab = "posterior probability",
  main = "fitted varbvs model: variable selection results",
  abline.args = list(lty = "dotted", col = "orangeed"),vars.xyplot.args = list(pch = 20, col = "magenta"),vars.ltext.args = list(col = "black", pos = 4, cex = 0.5),
  par.settings = list(par.mainloop. text = list(font = 1, cex = 0.8),
```
# <span id="page-6-0"></span>plot.varbvs 7

layout.heights = list(axis.top =  $0$ , axis.bottom =  $0)$ ),

...)

# Arguments

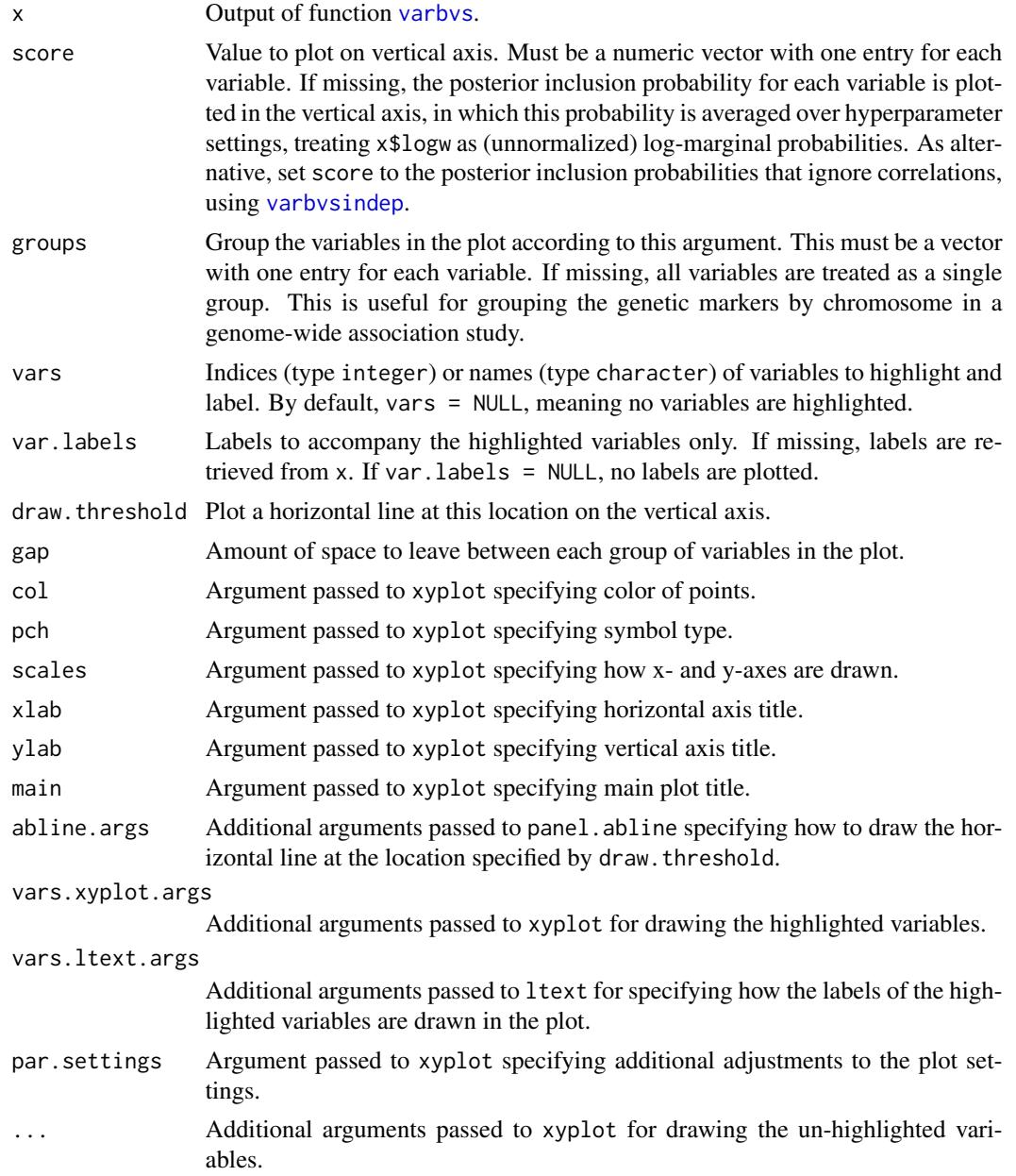

# Details

Note that plot.varbvs uses function xyplot from the lattice package, and as.layer from the latticeExtra package.

# <span id="page-7-0"></span>Value

An object of class "trellis" generated by functions xyplot and as.layer.

# Author(s)

Peter Carbonetto <peter.carbonetto@gmail.com>

# References

P. Carbonetto and M. Stephens (2012). Scalable variational inference for Bayesian variable selection in regression, and its accuracy in genetic association studies. *Bayesian Analysis* 7, 73–108.

# See Also

[xyplot](#page-0-0), [ltext](#page-0-0), [panel.abline](#page-0-0), [varbvs](#page-12-1), [summary.varbvs](#page-10-1), [varbvsindep](#page-22-1)

predict.varbvs *Make predictions from a model fitted by varbvs.*

#### Description

This function predicts outcomes  $(Y)$  given the observed variables  $(X)$  and observed covariates  $(Z)$ , and a model fitted using [varbvs](#page-12-1).

# Usage

```
## S3 method for class 'varbvs'
predict(object, X, Z = NULL,
                           type = c("link","response","class"),
                           averaged = TRUE, ...)
```
# Arguments

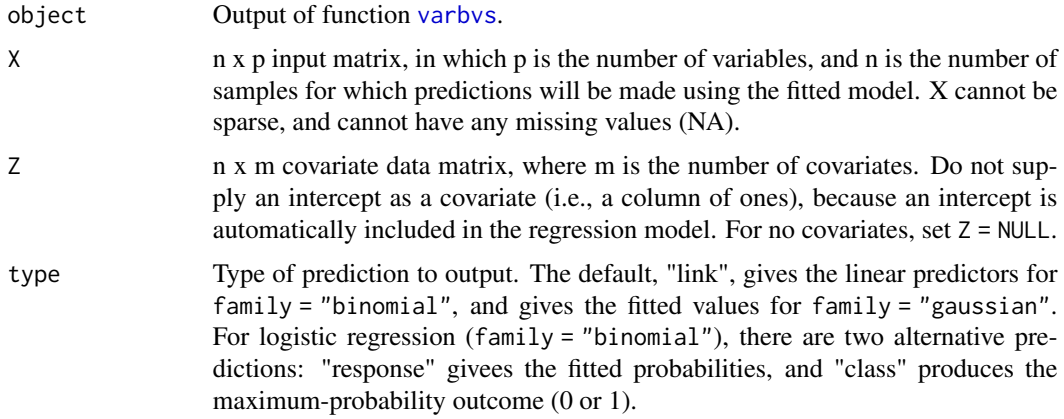

#### <span id="page-8-0"></span>rand,randn 9

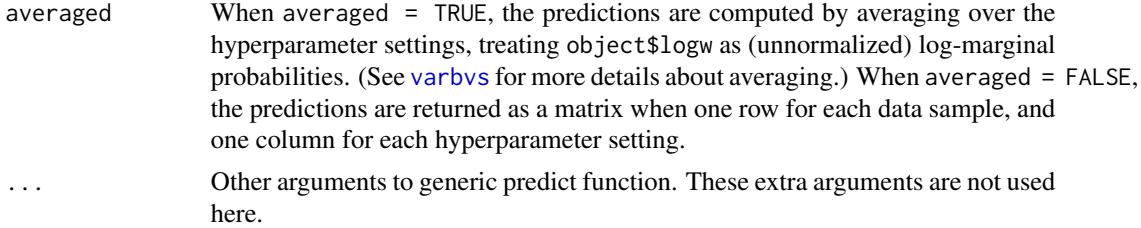

# Details

Note that the classification probabilities  $Pr(Y = 1 | X, Z, \theta)$  are not guaranteed to be calibrated under the variational approximation.

# Value

When averaged = TRUE, the output is a vector containing the predicted outcomes for all samples. For family = "binomial", all vector entries are 0 or 1.

When averaged = FALSE, the return value is a matrix with one row for each sample, and one column for each hyperparameter setting.

#### Author(s)

Peter Carbonetto <peter.carbonetto@gmail.com>

#### References

P. Carbonetto and M. Stephens (2012). Scalable variational inference for Bayesian variable selection in regression, and its accuracy in genetic association studies. *Bayesian Analysis* 7, 73–108.

# See Also

[varbvs](#page-12-1), [summary.varbvs](#page-10-1)

#### Examples

# See help(varbvs) for examples.

rand,randn *Return matrices of pseudorandom values.*

# Description

Generate matrices of pseudorandom values.

# Usage

rand(m,n) randn(m,n)

# <span id="page-9-0"></span>Arguments

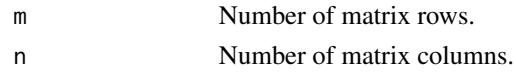

# Details

Function rand returns a matrix containing pseudorandom values drawn from the standard uniform distribution (using runif). Function randn returns a matrix containing pseudorandom values drawn from the standard normal distribution (using rnorm).

# Value

An m x n numeric matrix.

# Author(s)

Peter Carbonetto <peter.carbonetto@gmail.com>

# References

P. Carbonetto and M. Stephens (2012). Scalable variational inference for Bayesian variable selection in regression, and its accuracy in genetic association studies. *Bayesian Analysis* 7, 73–108.

# Examples

 $x < -$  rand(10,5)  $y \leftarrow \text{randn}(10, 5)$ 

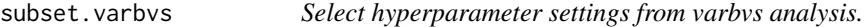

# Description

Select a subset of the candidate hyperparameter settings, and return a new varbvs analysis object with these hyperparameter settings only.

# Usage

## S3 method for class 'varbvs' subset(x, subset, ...)

# Arguments

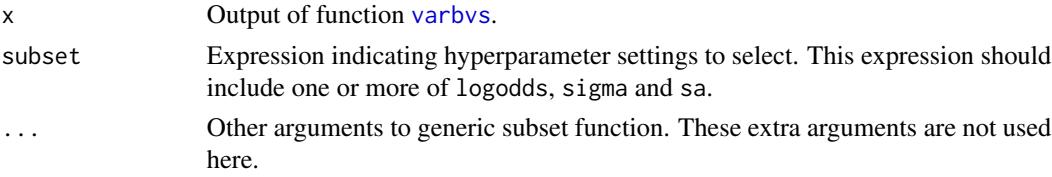

# <span id="page-10-0"></span>Value

```
An object with S3 class c("varbvs", "list").
```
#### Author(s)

Peter Carbonetto <peter.carbonetto@gmail.com>

#### References

P. Carbonetto and M. Stephens (2012). Scalable variational inference for Bayesian variable selection in regression, and its accuracy in genetic association studies. *Bayesian Analysis* 7, 73–108.

#### See Also

[varbvs](#page-12-1)

# Examples

```
# First run one of the examples in help(varbvs), then try running
# this.
#
# fit.new <- subset(fit,logodds < (-2))
#
```
summary.varbvs,print.summary.varbvs *Summarize a fitted variable selection model.*

#### <span id="page-10-1"></span>Description

Generate a summary of the Bayesian variable selection model fitted using variational approximation methods.

# Usage

```
## S3 method for class 'varbvs'
summary(object, cred.int = 0.95, nv, pip.cutoff, ...)
  ## S3 method for class 'summary.varbvs'
print(x, digits = 3, ...)
  ## S3 method for class 'varbvs'
print(x, digits = 3, ...)
```
#### <span id="page-11-0"></span>Arguments

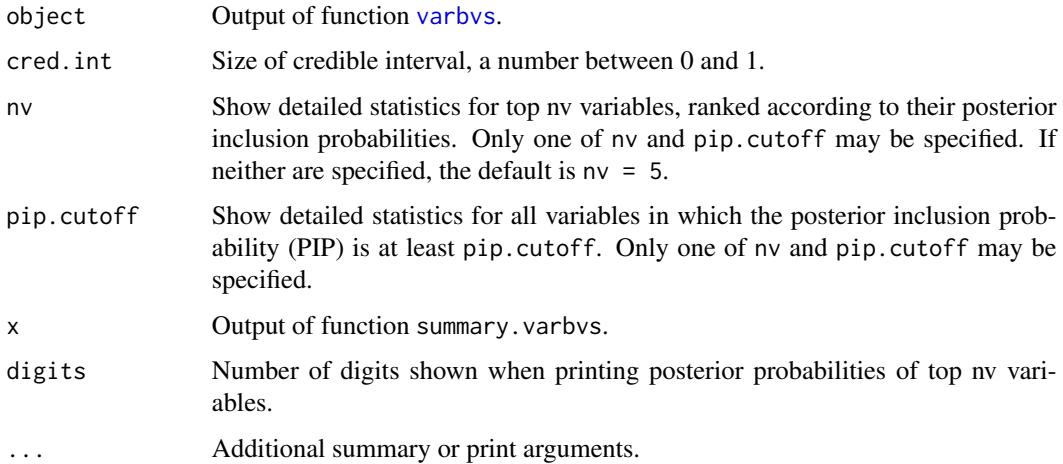

#### Details

The printed summary is divided into three parts. The first part summarizes the data and optimization settings. It also reports the hyperparameter setting that yields the largest marginal likelihood—more precisely, the approximate marginal likelihood computed using the variational method. For the linear regression only (family = "gaussian") when no additional covariates  $(Z)$  are included, it reports the estimated proportion of variance in the outcome explained by the model (PVE), and the credible interval of the PVE estimate brackets.

The second part summarizes the approximate posterior distribution of the hyperparameters (sigma, sa, logodds). The "estimate" column is the value averaged over hyperparameter settings, treating objectlogw as (unnormalized) log-marginal probabilities. The next column, labeled "Pr>x", where x = cred.int gives the credible interval based on these weights (computed using function [cred](#page-2-1)).

The third part summarizes the variable selection results. This includes the total number of variables included in the model at different posterior probability thresholds, and a more detailed summary of the variables included in the model with highest posterior probability. For family  $=$  "gaussian", the "PVE" column gives the estimated proportion of variance in the outcome explained by the variable (conditioned on being included in the model).

# Value

An object of class summary.varbvs, to be printed by print.summary.varbvs.

# Author(s)

Peter Carbonetto <peter.carbonetto@gmail.com>

# References

P. Carbonetto and M. Stephens (2012). Scalable variational inference for Bayesian variable selection in regression, and its accuracy in genetic association studies. *Bayesian Analysis* 7, 73–108.

#### <span id="page-12-0"></span>varbvs 13

# See Also

[varbvs](#page-12-1), [varbvs.properties](#page-19-1)

#### Examples

# See help(varbvs) for examples.

<span id="page-12-1"></span>

varbvs *Fit variable selection model using variational approximation methods.*

# Description

Compute fully-factorized variational approximation for Bayesian variable selection in linear (family = gaussian) or logistic regression (family = binomial). More precisely, find the "best" fullyfactorized approximation to the posterior distribution of the coefficients, with spike-and-slab priors on the coefficients. By "best", we mean the approximating distribution that locally minimizes the Kullback-Leibler divergence between the approximating distribution and the exact posterior.

#### Usage

```
varbvs(X, Z, y, family = c("gaussian","binomial"), sigma, sa,
       logodds, weights, resid.vcov, alpha, mu, eta, update.sigma,
       update.sa, optimize.eta, initialize.params, update.order,
       nr = 100, sa0 = 1, n0 = 10, tol = 1e-4, maxiter = 1e4,
       verbose = TRUE)
```
# Arguments

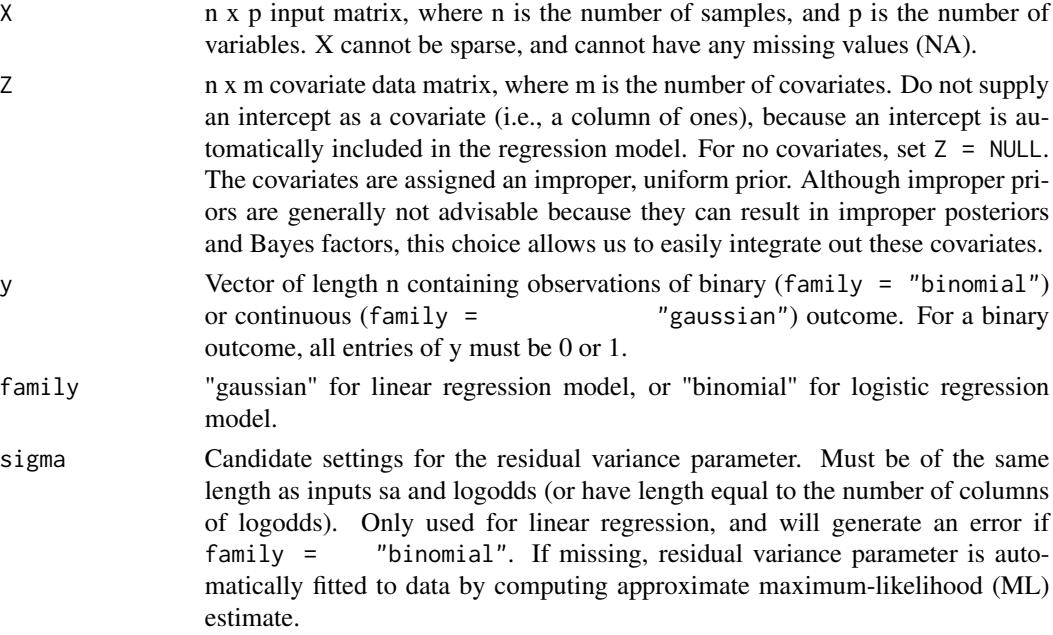

<span id="page-13-0"></span>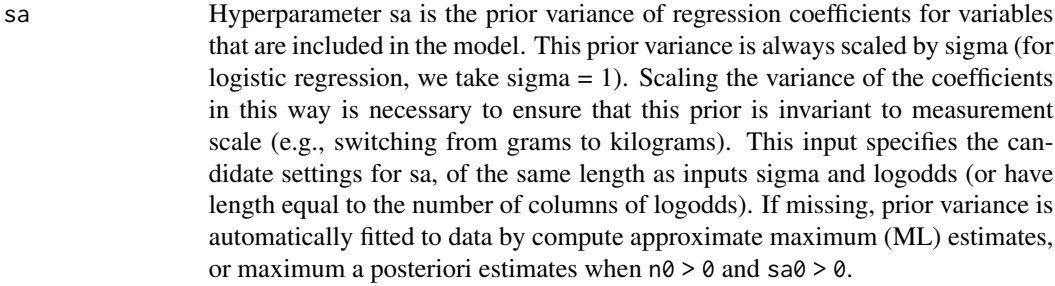

- logodds Hyperparameter logodds is the prior log-odds that a variable is included in the regression model; it is defined as  $logodds = log10(q/(1-q))$ , where q is the prior probability that a variable is included in the regression model. Note that we use the base-10 logarithm instead of the natural logarithm because it is usually more natural to specify prior log-odds settings in this way. (To obtain the prior probability from the log-odds, use the following formula:  $q = 1/(1 +$  $10^{(-10)$  logodds). The prior log-odds may also be specified separately for each variable, which is useful is there is prior information about which variables are most relevant to the outcome. This is accomplished by setting logodds to a p x ns matrix, where p is the number of variables, and ns is the number of hyperparameter settings. Note it is not possible to fit the logodds parameter; if logodds input is not provided as input, then it is set to the default value when sa and sigma are missing, and otherwise an error is generated.
- weights Optional vector of weights for weighted linear regression; larger weights correspond to smaller variances. It should be NULL, or a numeric vector of the same length as y. This is equivalent to the weights argument in  $\text{Im.}$  This option is only available for linear regression (family  $=$  "gaussian"), and cannot be combined with resid.vcov.
- resid.vcov Optional matrix specifying the covariance of the residual, scaled by sigma. This is useful to allow for observations with different variances (similar to weights), or for observations that are not independent. It should either be NULL, or a symmetric positive definite matrix in which the number of rows and columns is equal to the length of y. This option is only available for linear regression (family  $=$ "gaussian"), and cannot be combined with weights.
- alpha Good initial estimate for the variational parameter alpha for each hyperparameter setting. Either missing, or a p x ns matrix, where p is the number of variables, and ns is the number of hyperparameter settings.
- mu Good initial estimate for the variational parameter mu for each hyperparameter setting. Either missing, or a p x ns matrix, where p is the number of variables, and ns is the number of hyperparameter settings.
- eta Good initial estimate of the additional free parameters specifying the variational approximation to the logistic regression factors. Either missing, or an n x ns matrix, where n is the number of samples, and ns is the number of hyperparameter settings.
- update.sigma Setting this to TRUE ensures that sigma is always fitted to data, in which case input vector sigma is used to provide initial estimates.

update.sa Setting this to TRUE ensures that sa is always fitted to data, in which case input vector sa is used to provide initial estimates.

#### <span id="page-14-0"></span>varbvs 15

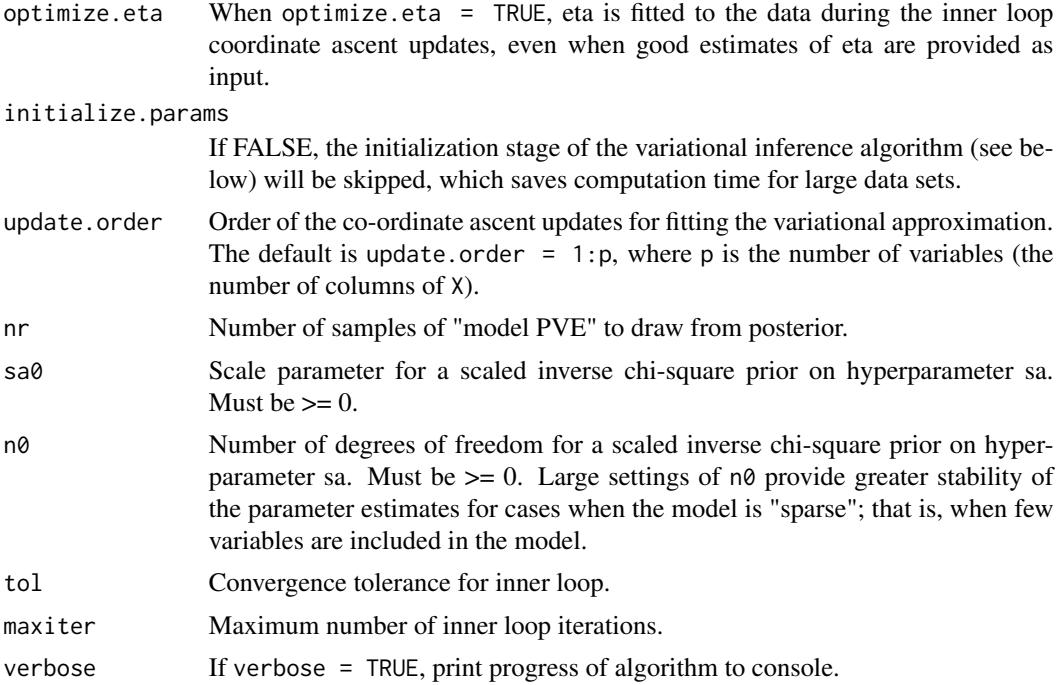

# Value

An object with S3 class c("varbvs","list").

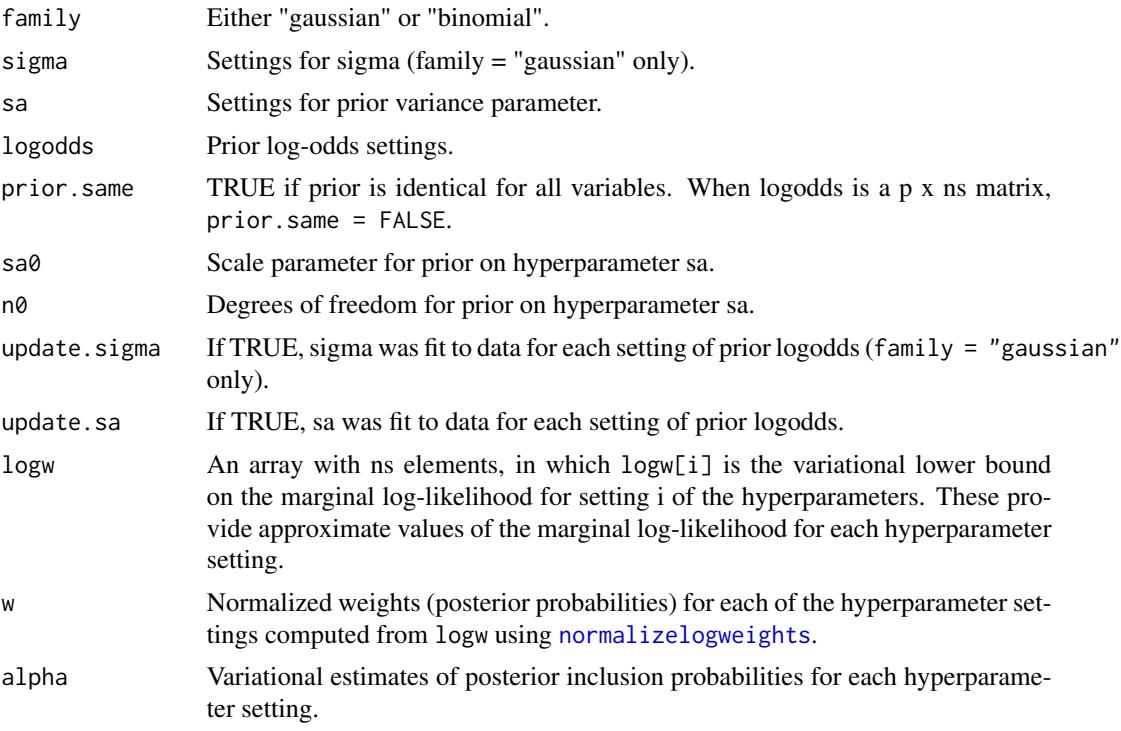

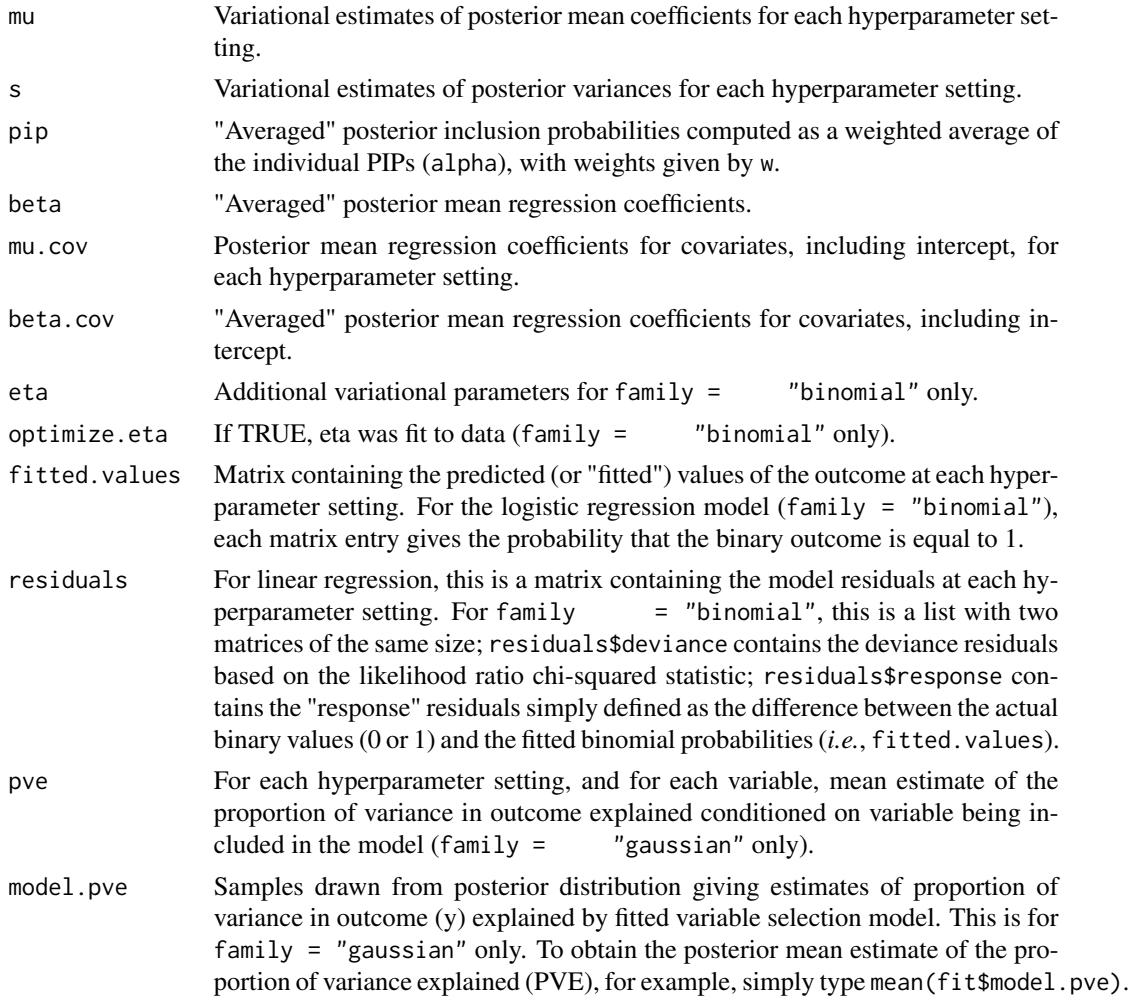

# Regression models

Two types of outcomes (y) are modeled: (1) a continuous outcome, also a "quantitative trait" in the genetics literature; or (2) a binary outcome with possible values 0 and 1. For the former, set family = "gaussian", in which case, the outcome is i.i.d. normal with mean  $u0 + Z * u + X * b$ and variance sigma, in which u and b are vectors of regresion coefficients, and u0 is the intercept. In the second case, we use logistic regression to model the outcome, in which the probability that y = 1 is equal to  $sigmoid(u0 + Z * u + X * b)$ . See help(sigmoid) for a description of the sigmoid function. Note that the regression always includes an intercept term (u0).

# Co-ordinate ascent optimization procedure

For both regression models, the fitting procedure consists of an inner loop and an outer loop. The outer loop iterates over each of the hyperparameter settings (sa, sigma and logodds). Given a setting of the hyperparameters, the inner loop cycles through coordinate ascent updates to tighten the lower bound on the marginal likelihood,  $Pr(Y|X, sigma, sa, log odds)$ . The inner loop coordinate ascent updates terminate when either (1) the maximum number of inner loop iterations is reached, as

#### varbvs to the contract of the contract of the contract of the contract of the contract of the contract of the contract of the contract of the contract of the contract of the contract of the contract of the contract of the

specified by maxiter, or (2) the maximum difference between the estimated posterior inclusion probabilities is less than tol.

To provide a more accurate variational approximation of the posterior distribution, by default the fitting procedure has two stages. In the first stage, the entire fitting procedure is run to completion, and the variational parameters (alpha, mu, s, eta) corresponding to the maximum lower bound are then used to initialize the coordinate ascent updates in a second stage. Although this has the effect of doubling the computation time (in the worst case), the final posterior estimates tend to be more accurate with this two-stage fitting procedure.

#### Variational approximation

Outputs alpha, mu and s specify the approximate posterior distribution of the regression coefficients. Each of these outputs is a p x ns matrix. For the ith hyperparameter setting, alpha[,i] is the variational estimate of the posterior inclusion probability (PIP) for each variable; mu[,i] is the variational estimate of the posterior mean coefficient given that it is included in the model; and s[,i] is the estimated posterior variance of the coefficient given that it is included in the model. These are also the quantities that are optimized as part of the inner loop coordinate ascent updates. An additional free parameter, eta, is needed for fast computation with the logistic regression model  $(family = "binomial").$  The fitted value of eta is returned as an n x ns matrix.

The variational estimates should be interpreted carefully, especially when variables are strongly correlated. For example, consider the simple scenario in which 2 candidate variables are closely correlated, and at least one of them explains the outcome with probability close to 1. Under the correct posterior distribution, we would expect that each variable is included with probability ~0.5. However, the variational approximation, due to the conditional independence assumption, will typically get this wrong, and concentrate most of the posterior weight on one variable (the actual variable that is chosen will depend on the starting conditions of the optimization). Although the individual PIPs are incorrect, a statistic summarizing the variable selection for both correlated variables (e.g., the total number of variables included in the model) should be reasonably accurate.

More generally, if variables can be reasonably grouped together based on their correlations, we recommend interpreting the variable selection results at a group level. For example, in genome-wide association studies (see the vignettes) ,a SNP with a high PIP indicates that this SNP is probably associated with the trait, and one or more nearby SNPs within a chromosomal region, or "locus," may be associated as well. Therefore, we interpreted the GWAS variable selection results at the level of loci, rather than at the level of individual SNPs.

Also note that special care is required for interpreting the results of the variational approximation with the logistic regression model. In particular, interpretation of the individual estimates of the regression coefficients (e.g., the posterior mean estimates fit\$mu) is not straightforward due to the additional approximation introduced on the individual nonlinear factors in the likelihood. As a general guideline, only the relative magnitudes of the coefficients are meaningful.

# Averaging over hyperparameter settings

In many settings, it is good practice to account for uncertainty in the hyperparameters when reporting final posterior quantities. For example, hyperparameter sa is often estimated with a high degree of uncertainty when only a few variables are included in the model. Provided that (1) the hyperparameter settings sigma, sa and logodds adequately represent the space of possible hyperparameter settings with high posterior mass, (2) the hyperparameter settings are drawn from the same distribution as the prior, and (3) the fully-factorized variational approximation closely approximates <span id="page-17-0"></span>the true posterior distribution, then final posterior quantities can be calculated by using logw as (unnormalized) log-marginal probabilities.

Even when conditions (1), (2) and/or (3) are not satisfied, this can approach can still often yield reasonable estimates of averaged posterior quantities. The examples below demonstrate how final posterior quantities are reported by function [summary.varbvs](#page-10-1) (see help(summary.varbvs) for more details). To account for discrepancies between the prior on (sigma,sa,logodds) and the sampling density used to draw candidate settings of the hyperparameters, adjust the log-probabilities by setting fit\$logw <- fit\$logw + logp/logq, where logp is the log-density of the prior distribution, and logq is the log-density of the sampling distribution. (This is importance sampling; see, for example, R. M. Neal, Annealed importance sampling, *Statistics and Computing*, 2001.)

#### Prior on proportion of variance explained

Specifying the prior variance of the regression coefficients (sa) can be difficult, which is why we have included the option of fitting this hyperparameter to the data (see input argument update. sa above). However, in many settings, especially when a small number of variables are included in the regression model, it is preferrable to average over candidate settings of sa instead of fitting sa to the data. To choose a set of candidate settings for sa, we have advocated for setting sa indirectly through a prior estimate of the proportion of variance in the outcome explained by the variables (abbreviated as PVE), since it is often more natural to specify the PVE rather than the prior variance (see references below). This is technically only suitable or the linear regression model (family = "gaussian"), but could potentially be used for the logistic regression model in an approximate way.

For example, one could approximate a uniform prior on the PVE by drawing the PVE uniformly between 0 and 1, additionally specifying candidate settings for the prior log-odds, then computing the prior variance (sa) as follows:

 $sx \leftarrow sum(var1.cols(X))$ sa <- PVE/(1-PVE)/(sigmoid(log(10)\*logodds)\*sx)

Note that this calculation will yield sa =  $\theta$  when PVE =  $\theta$ , and sa = Inf when PVE = 1.

Also, bear in mind that if there are additional covariates (Z) included in the linear regression model that explain variance in Y, then it will usually make more sense to first remove the linear effects of these covariates before performing these calculations. The PVE would then represent the prior proportion of variance in the residuals of Y that are explained by the candidate variables. Alternatively, one could include the matrix Z in the calculations above, taking care to ensure that the covariates are included in the model with probability 1.

#### Memory requirements

Finally, we point out that the optimization procedures were carefully designed so that they can be applied to very large data sets; to date, this code has been tested on data sets with >500,000 variables and >10,000 samples. An important limiting factor is the ability to store the data matrix X in memory. To reduce memory requirements, in the MATLAB interface we require that X be single precision, but this option is not available in R. Additionally, we mostly avoid generating intermediate products that are of the same size as X. Only one such intermediate product is generated when family = "gaussian", and none for family = "binomial".

#### <span id="page-18-0"></span>varbvs to the contract of the contract of the contract of the contract of the contract of the contract of the contract of the contract of the contract of the contract of the contract of the contract of the contract of the

#### Author(s)

Peter Carbonetto <peter.carbonetto@gmail.com>

#### References

P. Carbonetto and M. Stephens (2012). Scalable variational inference for Bayesian variable selection in regression, and its accuracy in genetic association studies. *Bayesian Analysis* 7, 73–108.

Y. Guan and M. Stephens (2011). Bayesian variable selection regression for genome-wide association studies and other large-scale problems. *Annals of Applied Statistics* 5, 1780–1815.

X. Zhou, P. Carbonetto and M. Stephens (2013). Polygenic modeling with Bayesian sparse linear mixed models. *PLoS Genetics* 9, e1003264.

# See Also

[summary.varbvs](#page-10-1), [varbvs.properties,](#page-19-1) [varbvspve](#page-0-0), [varbvsnorm](#page-0-0), [varbvsbin](#page-0-0), [varbvsbinz](#page-0-0), [normalizelogweights](#page-4-1), [varbvs-internal](#page-0-0)

# Examples

```
# LINEAR REGRESSION EXAMPLE
# -------------------------
# Data are 200 uncorrelated ("unlinked") single nucleotide polymorphisms
# (SNPs) with simulated genotypes, in which the first 20 of them have an
# effect on the outcome. Also generate data for 3 covariates.
maf <- 0.05 + 0.45*runif(200)
X <- (runif(400*200) < maf) + (runif(400*200) < maf)
X \leq - matrix(as.double(X),400,200,byrow = TRUE)
Z \le - randn(400, 3)# Generate the ground-truth regression coefficients for the variables
# (X) and additional 3 covariates (Z). Adjust the QTL effects so that
# the variables (SNPs) explain 50 percent of the variance in the
# outcome.
u \leq -c(-1,2,1)beta <- c(rnorm(20),rep(0,180))
beta \leq 1/sd(c(X %*% beta)) \star beta
# Generate the quantitative trait measurements.
y \leq -c(-2 + 2 \frac{8}{8} \cdot 1 + x \frac{8}{8} \cdot 1 + x \cdot 1) beta + rnorm(400))
# Fit the variable selection model.
fit <- varbvs(X, Z, y, \text{logodds} = \text{seq}(-3, -1, 0.1))print(summary(fit))
# Compute the posterior mean estimate of hyperparameter sa.
sa \leq with(fit, sum(sa \star w))
# Compare estimated outcomes against observed outcomes.
y.fit <- predict(fit,X,Z)
print(cor(y,y.fit))
```

```
# LOGISTIC REGRESSION EXAMPLE
# ---------------------------
# Data are 100 uncorrelated ("unlinked") single nucleotide polymorphisms
# (SNPs) with simulated genotypes, in which the first 10 of them have an
# effect on the outcome. Also generate data for 2 covariates.
maf <- 0.05 + 0.45*runif(100)
X <- (runif(750*100) < maf) + (runif(750*100) < maf)
X \leq - matrix(as.double(X), 750, 100, byrow = TRUE)
Z \le - randn(750, 2)# Generate the ground-truth regression coefficients for the variables
# (X) and additional 2 covariates (Z).
u \leftarrow c(-1,1)beta <- c(0.5*rnorm(10),rep(0,90))
# Simulate the binary trait (case-control status) as a coin toss with
# success rates given by the logistic regression.
sigmoid \leq function (x)1/(1 + \exp(-x))y \le - as.double(runif(750) \le sigmoid(-1 + Z %*% u + X %*% beta))
# Fit the variable selection model.
fit \le varbvs(X,Z,y,"binomial", logodds = seq(-2,-0.5,0.5))
print(summary(fit))
```
<span id="page-19-1"></span>varbvs.properties *Accessing Properties of Fitted varbvs Models*

# Description

All these functions are [methods](#page-0-0) for class "varbvs" objects.

#### Usage

```
## S3 method for class 'varbvs'
nobs(object, ...)
## S3 method for class 'varbvs'
case.names(object, ...)
## S3 method for class 'varbvs'
variable.names(object, full = FALSE,
                                include. threshold = 0.01, ...)## S3 method for class 'varbvs'
labels(object, ...)
## S3 method for class 'varbvs'
coef(object, ...)
## S3 method for class 'varbvs'
confint(object, parm, level = 0.95, ...)## S3 method for class 'varbvs'
```

```
fitted(object, ...)
## S3 method for class 'varbvs'
resid(object, type = c("deviance","response"), ...)
## S3 method for class 'varbvs'
residuals(object, type = c("deviance","response"), ...)
## S3 method for class 'varbvs'
deviance(object, ...)
```
#### Arguments

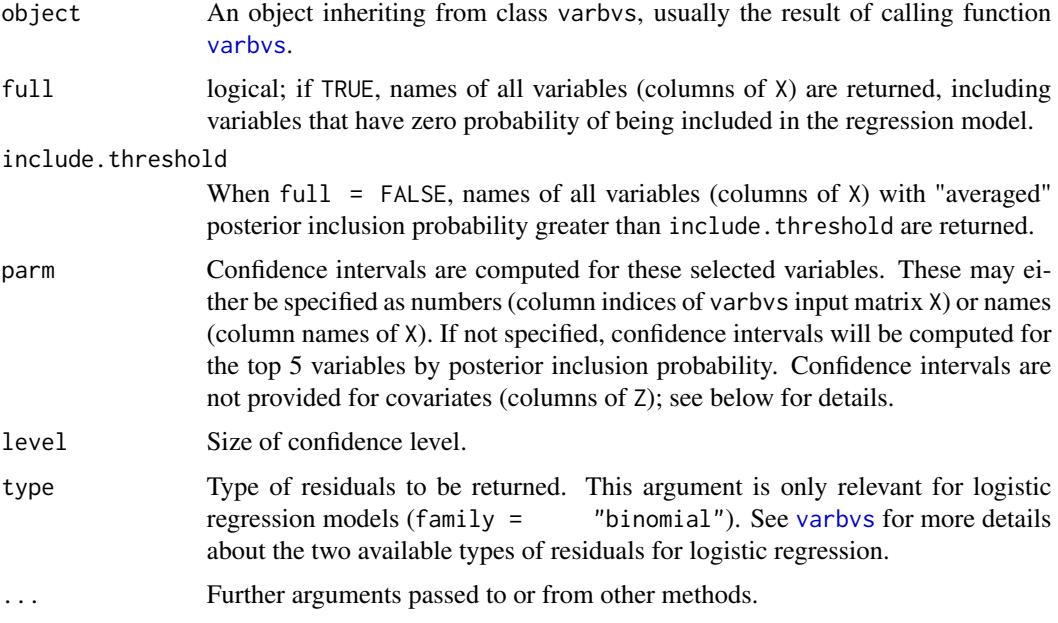

# Details

The generic accessor functions nobs, case.names, variable.names and labels can be used to extract various useful properties of the fitted varbvs model. Method labels, in particular, returns the names of the candidate variables (columns of X) which may be used, for example, to plot posterior inclusion probabilities or effect estimates.

coef returns a matrix containing the posterior estimates of the regression coefficients at each hyperparameter setting, as well as an additional column containing "averaged" coefficient estimates.

confint returns confidence intervals (also, equivalently in this case, "credible intervals") for all selected variables parm. These are *conditional* confidence intervals; that is, conditioned on each variable being included in the regression model.

The confint return value is different from the usual confidence interval (e.g., for an  $\text{Im}$  result) because a confidence interval is provided for each hyperparameter setting, as well as an additional "averaged" confidence interval. The confidence intervals are returned a list, with one list element per selected variable, and each list element is a matrix with columns giving lower and upper confidence limits for each hyperparameter setting, as well as the averaged limits.

Note that confidence intervals cannot currently be requested for covariates (columns of Z).

<span id="page-21-0"></span>fitted returns a matrix containing the predicted (or "fitted") values of the outcome at each hyperparameter setting. For the logistic regression model (family = "binomial"), each matrix entry gives the probability that the binary outcome is equal to 1.

Likewise, resid and residuals each return a matrix containing the model residuals at each hyperparameter setting.

deviance returns the deviance for the fitted model at each hyperparameter setting.

# See Also

[varbvs](#page-12-1), [nobs](#page-0-0), [case.names](#page-0-0), [variable.names](#page-0-0), [labels](#page-0-0), [coef](#page-0-0), [coef](#page-0-0), [fitted](#page-0-0), [residuals](#page-0-0), [deviance](#page-0-0)

varbvsbf *Compute numerical estimate of Bayes factor.*

# **Description**

The Bayes factor is the ratio of the marginal likelihoods under two different models (see Kass  $\&$ Raftery, 1995). Function varbvsbf provides a convenient interface for computing the Bayes factor comparing the fit of two different varbvs models.

#### Usage

varbvsbf (fit0, fit1)

bayesfactor (logw0, logw1)

#### Arguments

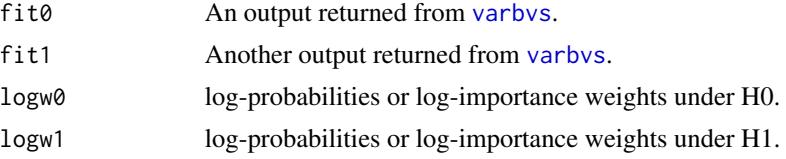

# Details

Computes numerical estimate of

 $BF = Pr(data|H1)/Pr(data|H0),$ 

the probability of the data given the "alternative" hypothesis (H1) over the probability of the data given the "null" hypothesis (H0). This is also known as a Bayes factor (see Kass & Raftery, 1995). Here we assume that although these probabilities cannot be computed analytically because they involve intractable integrals, we can obtain reasonable estimates of these probabilities with a simple numerical approximation over some latent variable assuming the prior over this latent variable is uniform. The inputs are the log-probabilities

$$
Pr(data, Z0|H0) = Pr(data|Z0, H0) x Pr(Z0|H0), Pr(data, Z1|H1) = Pr(data|Z1, H1) x Pr(Z1|H1),
$$

# <span id="page-22-0"></span>varbvsindep 23

where  $Pr(Z0 | H0)$  and  $Pr(Z1 | H1)$  are uniform over all Z0 and Z1.

Alternatively, this function can be viewed as computing an importance sampling estimate of the Bayes factor; see, for example, R. M. Neal, "Annealed importance sampling", Statistics and Computing, 2001. This formulation described above is a special case of importance sampling when the settings of the latent variable Z0 and A1 are drawn from the same (uniform) distribution as the prior,  $Pr(Z0 | H0)$  and  $Pr(Z1 | H1)$ , respectively.

# Value

The estimated Bayes factor.

# Author(s)

Peter Carbonetto <peter.carbonetto@gmail.com>

# References

P. Carbonetto and M. Stephens (2012). Scalable variational inference for Bayesian variable selection in regression, and its accuracy in genetic association studies. *Bayesian Analysis* 7, 73–108.

R. E. Kass and A. E. Raftery (1995). Bayes Factors. *Journal of the American Statistical Association* 90, 773–795.

R. M. Neal (2001). Annealed importance sampling. *Statistics and Computing* 11, 125–139.

# See Also

[varbvs](#page-12-1), [normalizelogweights](#page-4-1)

<span id="page-22-1"></span>varbvsindep *Compute posterior statistics, ignoring correlations.*

# **Description**

Compute the mean and variance of the coefficients, and the posterior inclusion probabilities (PIPs), ignoring correlations between variables. This is useful for inspecting or visualizing groups of correlated variables (e.g., genetic markers in linkage disequilibrium).

#### Usage

varbvsindep (fit, X, Z, y)

# Arguments

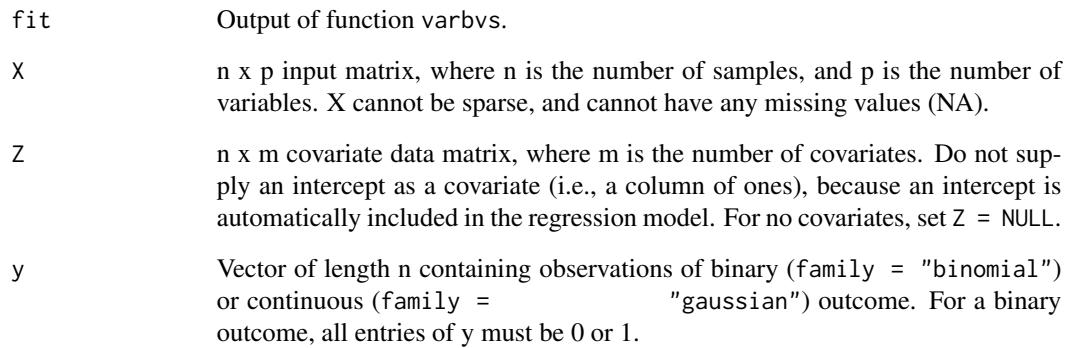

#### Details

For the ith hyperparameter setting, alpha[, i] is the variational estimate of the posterior inclusion probability (PIP) for each variable;  $mu[,i]$  is the variational estimate of the posterior mean coefficient given that it is included in the model; and s[,i] is the estimated posterior variance of the coefficient given that it is included in the model.

# Value

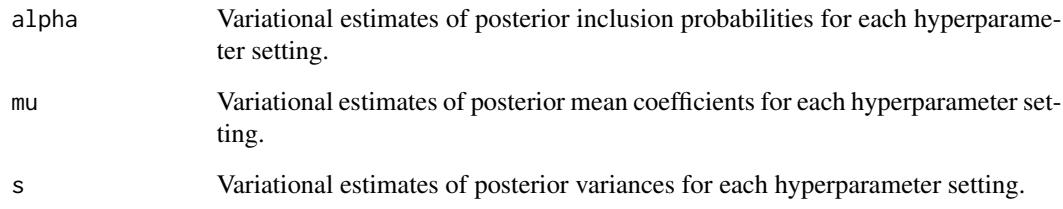

# Author(s)

Peter Carbonetto <peter.carbonetto@gmail.com>

# References

P. Carbonetto and M. Stephens (2012). Scalable variational inference for Bayesian variable selection in regression, and its accuracy in genetic association studies. *Bayesian Analysis* 7, 73–108.

# See Also

[varbvs](#page-12-1)

<span id="page-24-0"></span>varbvsmix *Fit linear regression with mixture-of-normals priors using variational approximation methods.*

# Description

Find the "best" fully-factorized approximation to the posterior distribution of the coefficients, with linear regression likelihood and mixture-of-normals priors on the coefficients. By "best", we mean the approximating distribution that locally minimizes the Kullback-Leibler divergence between the approximating distribution and the exact posterior. In the original formulation (see [varbvs](#page-12-1)), each regression coefficient was drawn identically from a spike-and-slab prior. Here, we instead formulate the "slab" as a mixture of normals.

# Usage

varbvsmix(X, Z, y, sa, sigma, w, alpha, mu, update.sigma, update.sa, update.w, w.penalty, drop.threshold =  $1e-8$ , tol =  $1e-4$ ,  $maxiter = 1e4$ , verbose = TRUE)

# Arguments

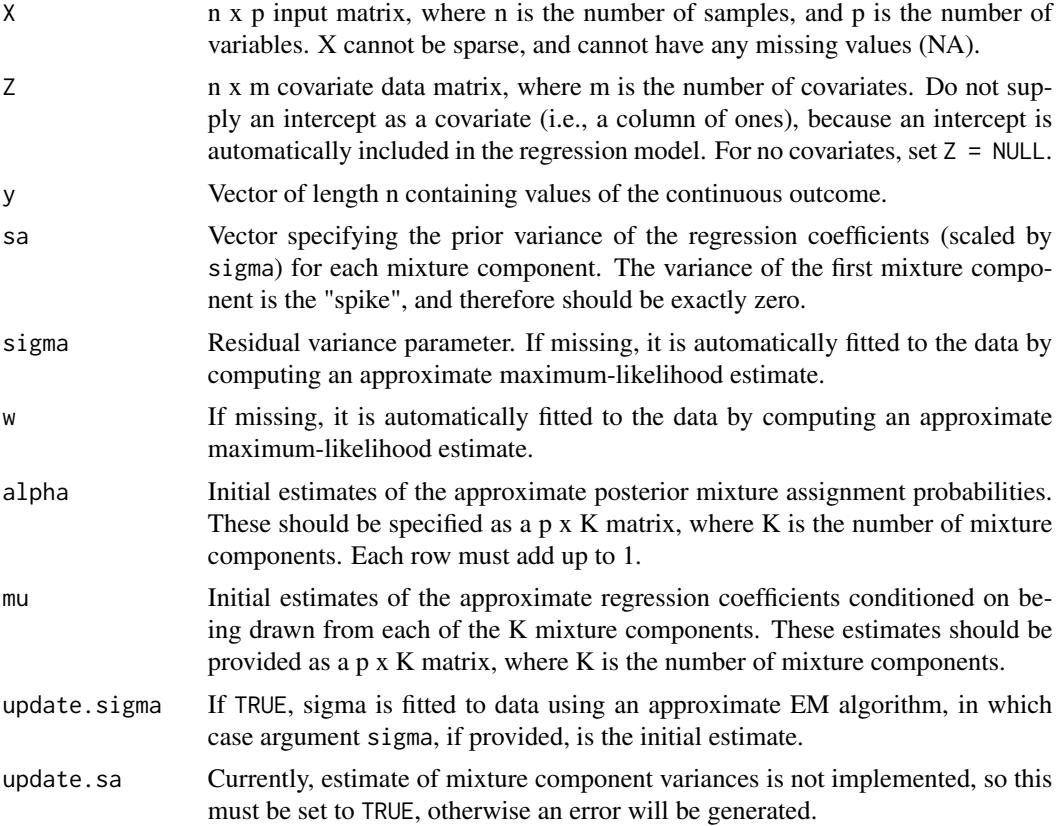

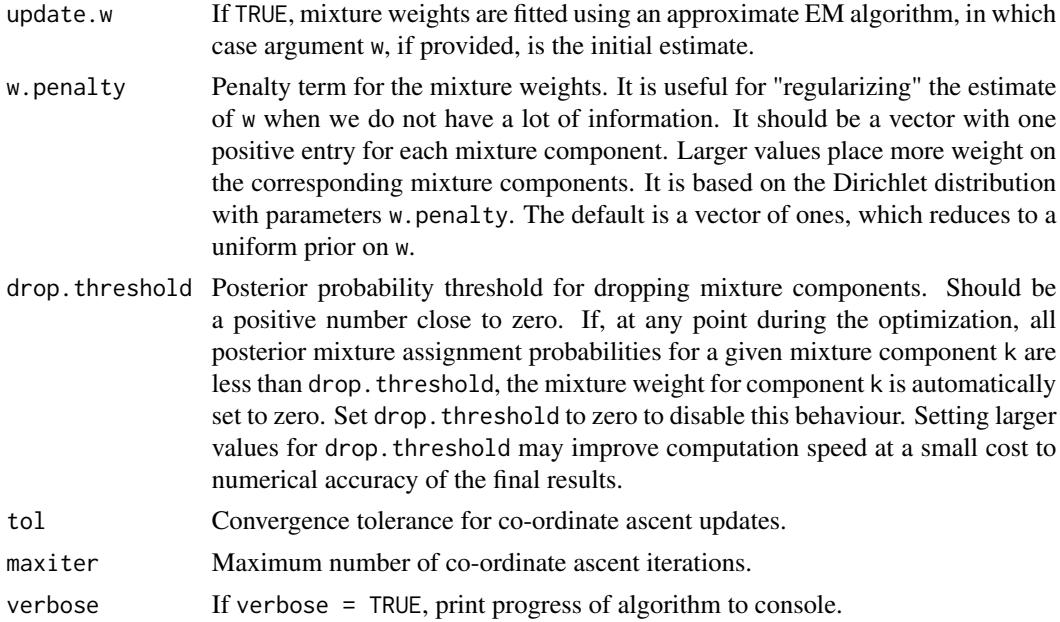

# Details

See <https://www.overleaf.com/8954189vvpqnwpxhvhq>.

# Value

An object with S3 class c("varbvsmix", "list").

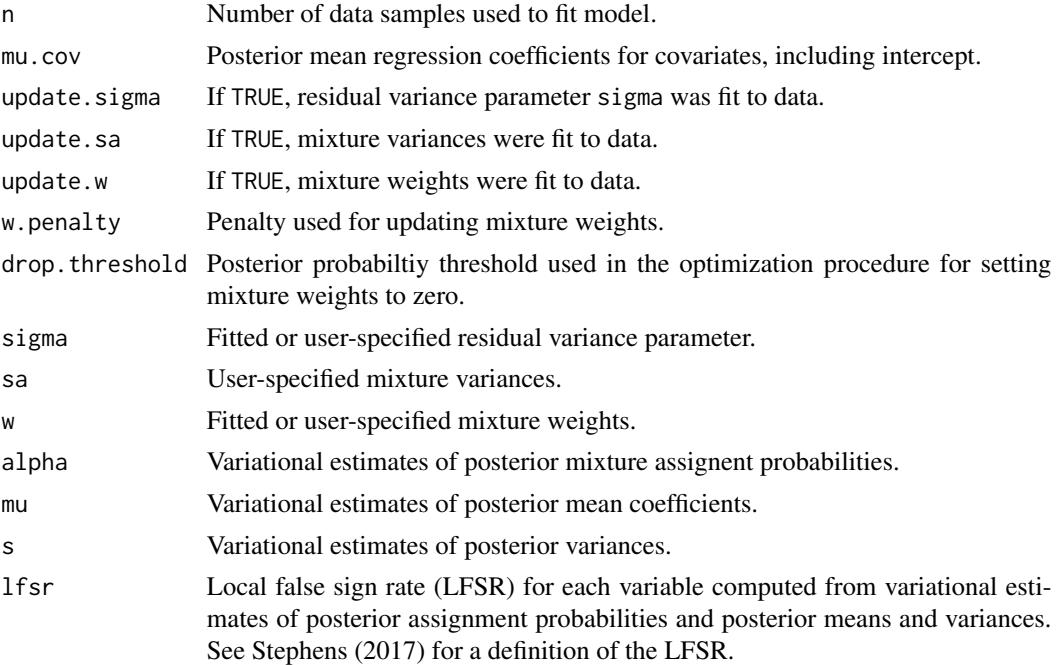

#### <span id="page-26-0"></span>varbvsmix 27

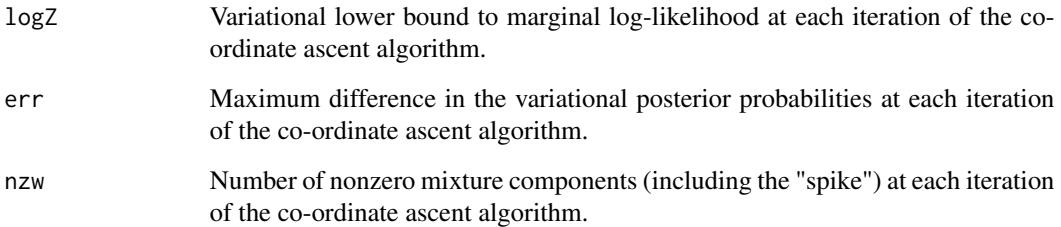

# Author(s)

Peter Carbonetto <peter.carbonetto@gmail.com>

# References

M. Stephens (2017). False discovery rates: a new deal. *Biostatistics* 18, 275–294.

# See Also

[varbvs](#page-12-1)

# Examples

```
# Generate the data set.
set.seed(1)
n \le -200p <- 500
X \leq - \text{randn}(n, p)sd \langle -c(0, 0.2, 0.5) \ranglew <- c(0.9,0.05,0.05)
k <- sample(length(w),p,replace = TRUE,prob = w)
beta <- sd[k] * rnorm(p)
y <- c(X %*% beta + rnorm(n))
# Fit the model to the data.
fit <- varbvsmix(X,NULL,y,sd^2)
## Not run:
library(lattice)
print(xyplot(beta.est ~ beta.true,
             data.frame(beta.true = beta,
                        beta.fitted = rowSums(fit$alpha * fit$mu)),
             pch = 20, col = "royalblue", cex = 1))
```
## End(Not run)

<span id="page-27-0"></span>

# Description

For each candidate variable j, this function returns a Bayes factor measuring the improvement in fit when variable j is included in the model instead of variable i; that is, a larger Bayes factor indicates a better model fit by swapping variables i and j. From an optimization perspective, this could be viewed as addressing the following question: if you had to update the variational parameters for one variable so as to improve the "fit" of the variational approximation after setting the posterior inclusion probability for variable i to zero, which variable would you choose?

# Usage

varbvsproxybf(X, Z, y, fit, i, vars)

# Arguments

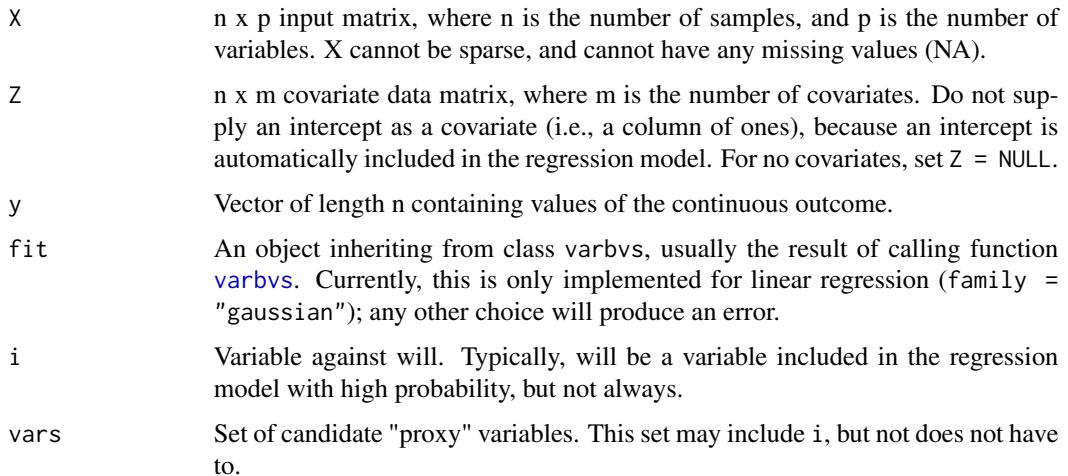

#### Value

varbvsproxybf returns a list with the following components:

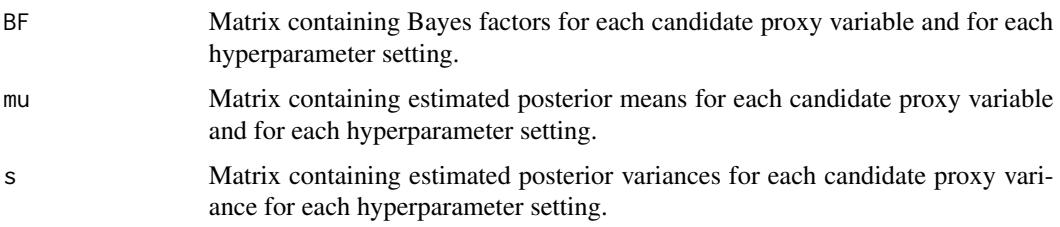

# <span id="page-28-0"></span>varbvsproxybf 29

# Author(s)

Peter Carbonetto <peter.carbonetto@gmail.com>

# See Also

[varbvs](#page-12-1)

# <span id="page-29-0"></span>Index

∗Topic datasets cytokine, [4](#page-3-0) leukemia, [5](#page-4-0) bayesfactor *(*varbvsbf*)*, [22](#page-21-0) case.names, *[22](#page-21-0)* case.names.varbvs *(*varbvs.properties*)*, [20](#page-19-0) coef, *[22](#page-21-0)* coef.varbvs *(*varbvs.properties*)*, [20](#page-19-0) confint.varbvs *(*varbvs.properties*)*, [20](#page-19-0) cred, [3,](#page-2-0) *[12](#page-11-0)* cytokine, [4](#page-3-0) deviance, *[22](#page-21-0)* deviance.varbvs *(*varbvs.properties*)*, [20](#page-19-0) fitted, *[22](#page-21-0)* fitted.varbvs *(*varbvs.properties*)*, [20](#page-19-0) labels, *[22](#page-21-0)* labels.varbvs *(*varbvs.properties*)*, [20](#page-19-0) leukemia, [5](#page-4-0) lm, *[14](#page-13-0)*, *[21](#page-20-0)* ltext, *[8](#page-7-0)* methods, *[20](#page-19-0)* nobs, *[22](#page-21-0)* nobs.varbvs *(*varbvs.properties*)*, [20](#page-19-0) normalizelogweights, [5,](#page-4-0) *[15](#page-14-0)*, *[19](#page-18-0)*, *[23](#page-22-0)* panel.abline, *[8](#page-7-0)* plot.varbvs, [6](#page-5-0) predict.varbvs, [8](#page-7-0) print.summary.varbvs *(*summary.varbvs,print.summary.varbvs*)*, [11](#page-10-0) print.varbvs *(*summary.varbvs,print.summary.varbvs*)*, [11](#page-10-0)

rand *(*rand,randn*)*, [9](#page-8-0) rand, randn, [9](#page-8-0) randn *(*rand,randn*)*, [9](#page-8-0) resid.varbvs *(*varbvs.properties*)*, [20](#page-19-0) residuals, *[22](#page-21-0)* residuals.varbvs *(*varbvs.properties*)*, [20](#page-19-0) subset.varbvs, [10](#page-9-0) summary.varbvs, *[8,](#page-7-0) [9](#page-8-0)*, *[18,](#page-17-0) [19](#page-18-0)* summary.varbvs *(*summary.varbvs,print.summary.varbvs*)*, [11](#page-10-0) summary.varbvs,print.summary.varbvs, [11](#page-10-0) varbvs, *[2](#page-1-0)*, *[7](#page-6-0)[–13](#page-12-0)*, [13,](#page-12-0) *[21](#page-20-0)[–25](#page-24-0)*, *[27](#page-26-0)[–29](#page-28-0)* varbvs-internal, *[19](#page-18-0)* varbvs-package, [2](#page-1-0) varbvs.properties, *[13](#page-12-0)*, *[19](#page-18-0)*, [20](#page-19-0) varbvsbf, [22](#page-21-0) varbvsbin, *[19](#page-18-0)* varbvsbinz, *[19](#page-18-0)* varbvsindep, *[7,](#page-6-0) [8](#page-7-0)*, [23](#page-22-0) varbvsmix, [25](#page-24-0) varbvsnorm, *[19](#page-18-0)* varbvsproxybf, [28](#page-27-0) varbvspve, *[19](#page-18-0)* variable.names, *[22](#page-21-0)* variable.names.varbvs *(*varbvs.properties*)*, [20](#page-19-0)

```
xyplot, 8
```